# iPad – Regeln des St.-Bonaventura-Gymnasiums Dillingen

## Grundlegendes

- Ich habe mein iPad, Stift und Kopfhörer in der Schule immer dabei.
- Ich sorge dafür, dass der Akku meines iPads für die Schule ausreichend geladen ist.
- Ich schalte alle anderen elektronischen Geräte in der Schule vollständig aus bzw. in den Flugmodus. (Handy!)
- Ich gewähre meinen Eltern und Lehrkräften jederzeit Zugriff auf das iPad.
- Ich verwende das iPad nur, wenn es mir die Lehrkraft erlaubt. Erst ab 13.00 Uhr darf es in der Mittagspause/Freistunden privat genutzt werden!

# Das iPad im Schulbetrieb

- Ich nehme das iPad nicht mit in die Pause, sondern lasse es in meiner Schultasche.
- Ich spiele mit dem iPad nur außerhalb des Schulgeländes.
- Private Nachrichten verschicke ich nur außerhalb des Schulgeländes.
- Ich fotografiere oder filme niemals andere Personen ohne deren ausdrückliches Einverständnis.
- Ich fotografiere weder den Tafelanschrieb noch Arbeitsblätter, Bücher oder Präsentationen etc. ohne die Erlaubnis meiner Lehrkraft. Andernfalls verstoße ich gegen das Urheberrecht.
- Ich veröffentliche\* niemals Fotos oder Videos.
- Ich veröffentliche\* niemals Fotos von Leistungsnachweisen.
- Ich veröffentliche\* Unterrichtsmaterialien ausschließlich mit Erlaubnis der Lehrkraft, die diese zur Verfügung gestellt hat.
- Ich beleidige niemals Mitschülerinnen und Mitschüler in Chats mit verletzenden Kommentaren und Bildern.

*("Veröffentlichen" heißt: Verschicken an ein anderes Gerät bzw. Einstellen in soziale Netzwerke)*

*\* Es wird darauf hingewiesen, dass bei Missachtung unter Umständen seitens der Betroffenen rechtliche Konsequenzen geltend gemacht werden können.* 

# Das iPad im Unterricht

- Im Unterricht verwende ich das iPad nur dann, wenn ich dazu aufgefordert werde.
- In Unterrichtsphasen, in denen das iPad nicht verwendet wird, lege ich es zugeklappt oder mit der Scheibe nach unten auf den Tisch.
- Ich schalte im Unterricht nur dann den Ton ein, wenn die jeweilige Lehrkraft es für die aktuelle Arbeit erlaubt hat.
- Ich verwende im Unterricht nur die Apps, welche die jeweilige Lehrkraft für die aktuelle Arbeit erlaubt hat.
- Ich öffne während des Unterrichts nur Apps, die für die jeweilige Stunde benötigt werden.
- Keine App darf während des Unterrichts Mitteilungen (Banner, Hinweise, Töne oder Kennzeichenzähler) anzeigen lassen.
- Die Lehrkraft hat das Recht sich von der Schülerin/dem Schüler in Einstellungen –> Mitteilungen zeigen zu lassen, ob alle Benachrichtigungen ausgeschaltet sind.
- Die Lehrkraft hat das Recht durch einen Doppelklick auf den Home-Button zu kontrollieren, welche Apps im Hintergrund geöffnet sind.

# Hausaufgaben mit dem iPad

- Wenn ich eine Hausaufgabe über die Aufgabenfunktion in Teams erhalte, gebe ich sie in der jeweiligen Aufgabe fristgerecht ab.
- Wenn ich meine Hausaufgabe aus technischen Gründen nicht auf dem iPad anfertigen kann, schreibe ich diese auf Papier/ins Heft und scanne sie später ein.

### Apps updaten und installieren

- Ich kontrolliere regelmäßig, ob Apps und das Betriebssystem iOS ein Update zur Verfügung gestellt haben und aktualisiere diese dann.
- Updates von iOS und Apps mache ich zu Hause, nicht in der Schule.
- Falls neue Apps für den Unterricht gebraucht werden, installiere ich diese möglichst zeitnah und zu Hause auf meinem iPad.

### E-Mails

Von Montag bis Freitag kontrolliere ich einmal täglich, ob ich auf meiner schulischen E-Mail-Adresse (Outlook) oder über Teams eine neue Nachricht bekommen habe bzw. ob Vertretungen im Schulmanager anstehen. In den Ferien genügt es, die genannten Kommunikationskanäle einmal pro Woche einzusehen.

# Konsequenzen bei Regelverstoß

Ein unsachgemäßer Gebrauch sowie der Verstoß gegen die bestehenden Regeln kann mit folgenden Maßnahmen gestaffelt geahndet werden:

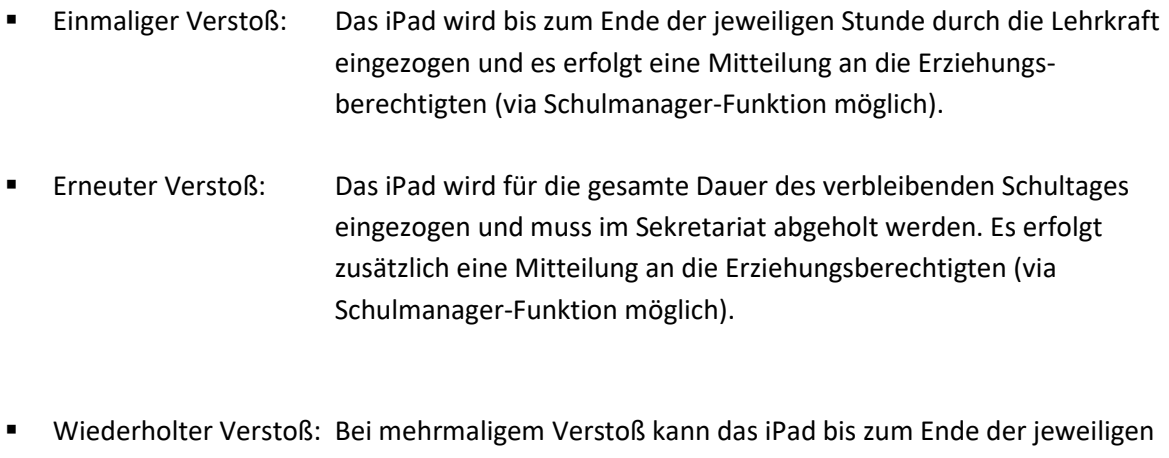

Schulwoche eingezogen werden. In diesem Fall wird ein persönliches Gespräch mit den Erziehungsberechtigten gesucht.